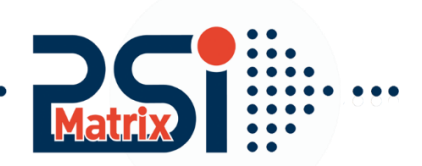

## Menu structure of PP 407 and PP 408

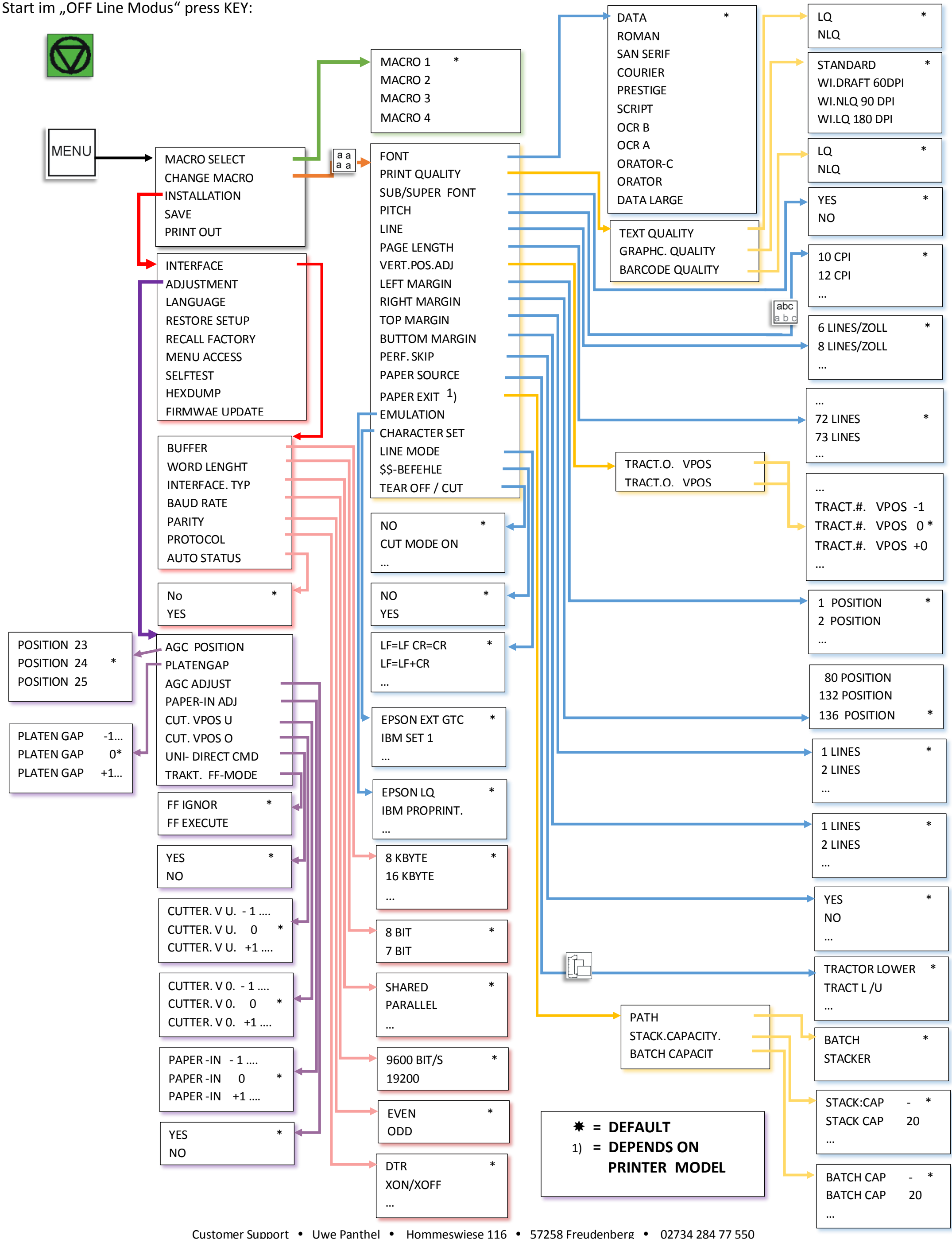

Customer Support • Uwe Panthel • Hommeswiese 116 • 57258 Freudenberg • 02734 284 77 550